#### formación complementaria al de la y el Funcionario de C **Casilla Única** l Funcionario de Ca Información complementar nual de la y el Funcionario de Información complementaria al Manual de la y el Funcionario de Casilla **Casilla Única**  $\mathcal{A}$ Hacion complementaria **Casilla Única** IV

PROCESO ELECTORAL 2017-2018 PROCESO ELECTORAL 2017-2018

electoral 2017–2018 electoral 2018 electoral 2018 electoral 2018 electoral 2018 electoral 2018 electoral 2018

PROCESO ELECTORAL 2017–2018

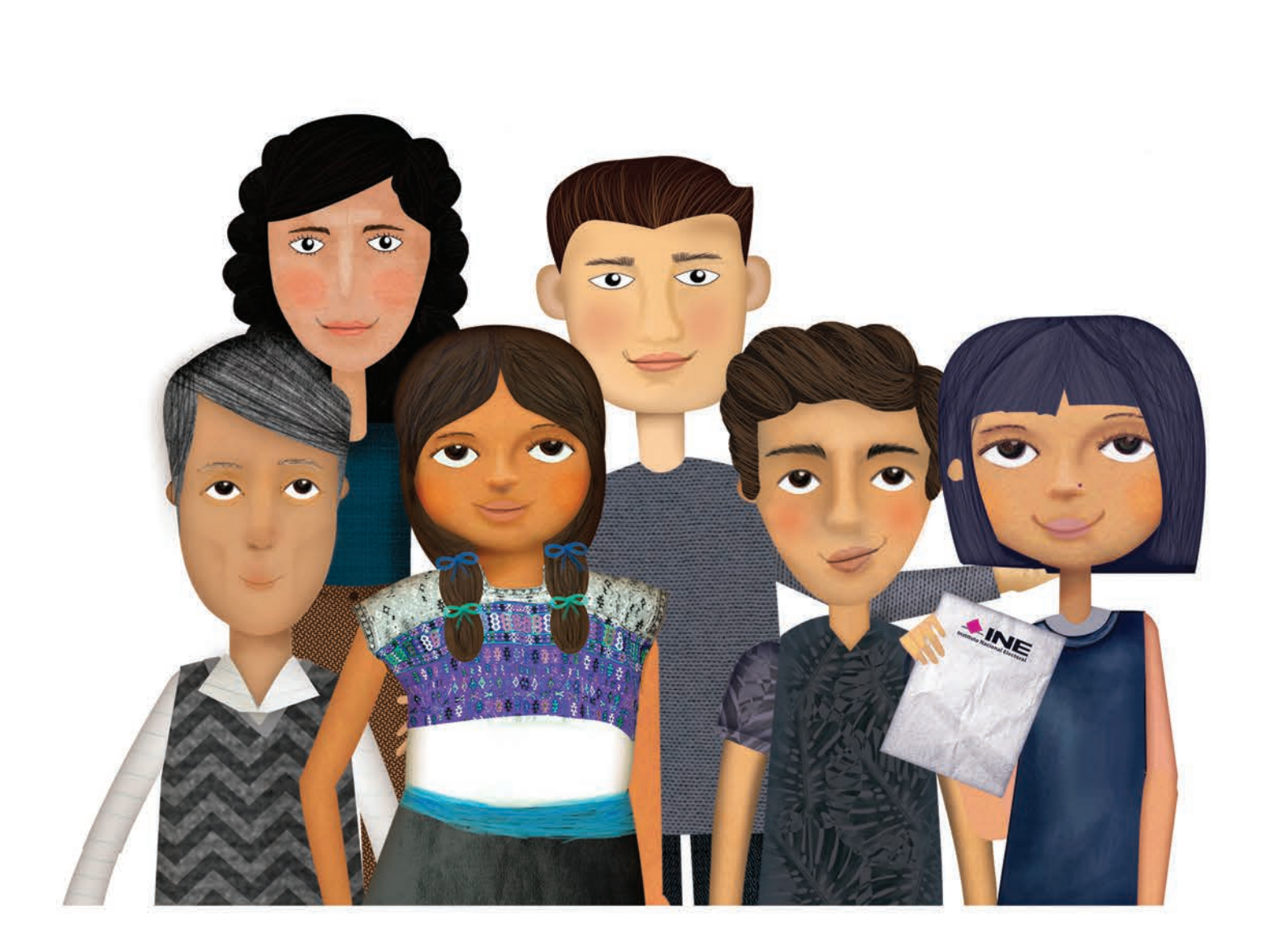

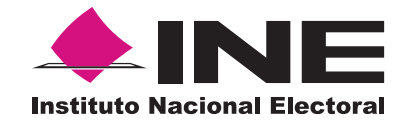

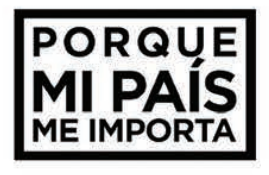

## **Introducción**

En el Manual de la y el Funcionario de Casilla se explican las actividades que realizan los integrantes de las mesas directivas de casilla para recibir, contar y registrar los votos durante la Jornada Electoral.

En este documento con información **complementaria** al manual se hace énfasis en algunas actividades para realizar de manera **simultánea** el escrutinio y cómputo de las elecciones federales y locales.

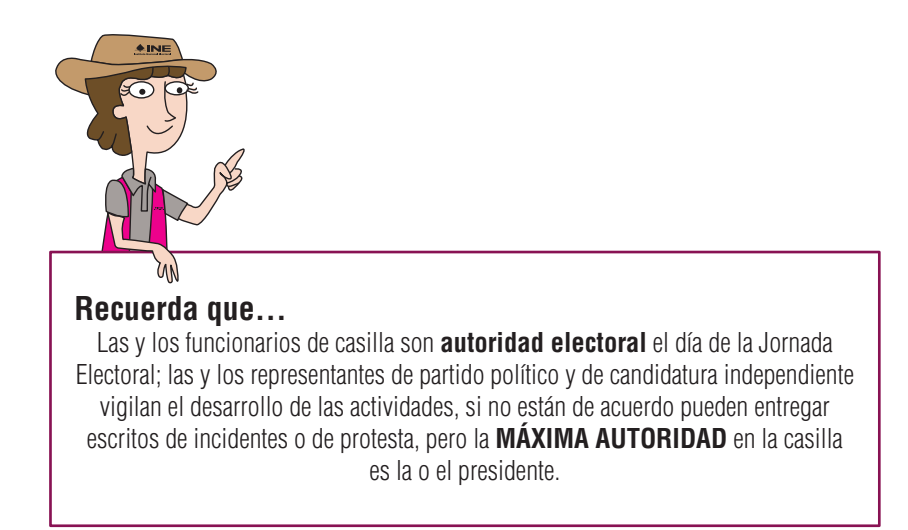

## **1. MATERIAL ELECTORAL**

Además de la documentación y los materiales que se mencionan en los manuales, las y los presidentes de casilla reciben:

• Carteles de apoyo para identificar las urnas.

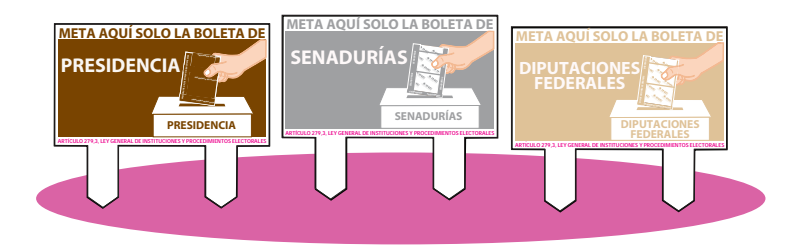

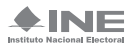

• Cartel "El escrutinio y cómputo de los votos debe ser simultáneo" que tiene el propósito de informar que la clasificación y el conteo de los votos federales y locales se debe realizar al mismo tiempo.

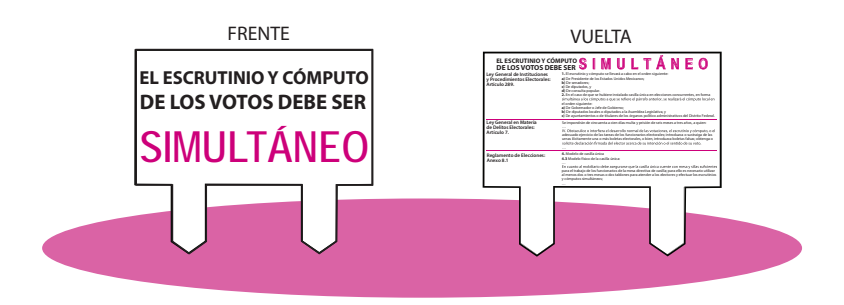

#### **2. JORNADA ELECTORAL**

#### **2.1. Preparación e instalación de la casilla**

Las y los funcionarios de casilla organizan el mobiliario y el material electoral cuidando que los canceles y las urnas se coloquen de manera adecuada.

Se debe considerar que el sentido de la circulación de las y los electores permita que inmediatamente después de que marquen todos sus votos, al salir del cancel la urna más cercana sea de la elección de Presidencia.

En la instalación de la casilla el acomodo del mobiliario debe ser el siguiente:

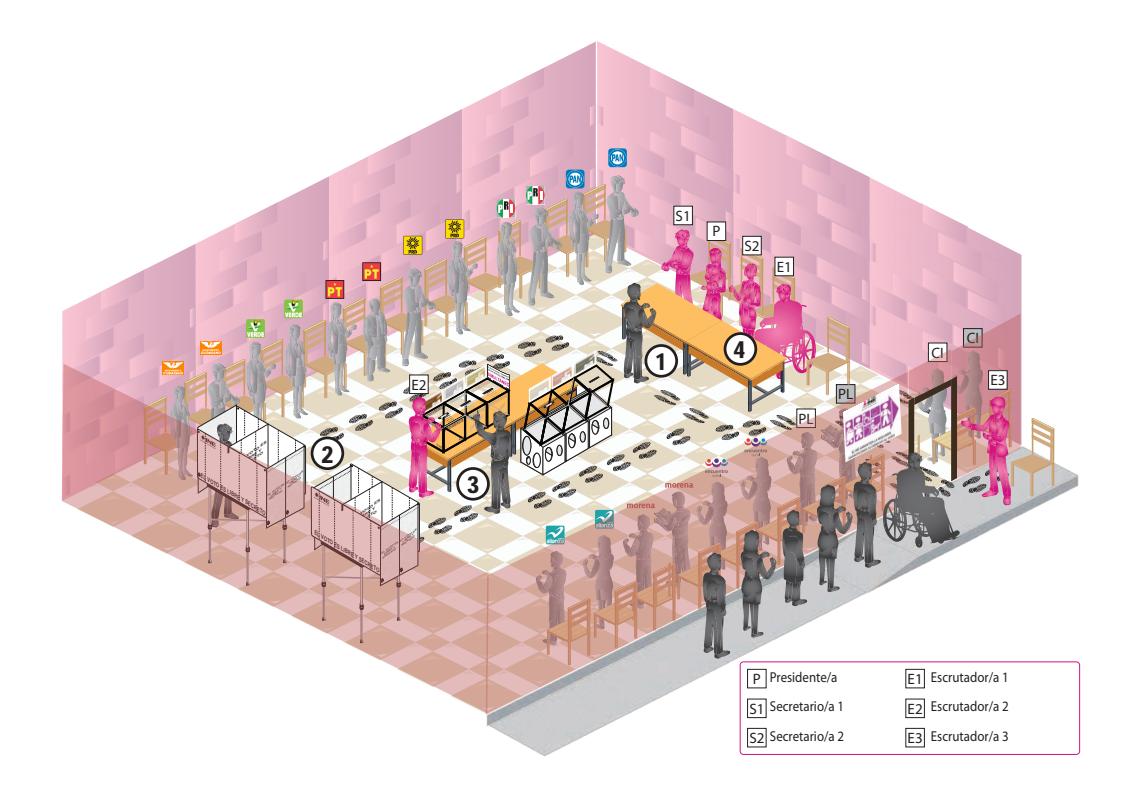

**Presidente/a:**

- Con ayuda de los escrutadores/as coloca los carteles de apoyo para identificar las urnas, los cuales se ensamblan en la parte superior de cada urna.
- También coloca el cartel que refiere la disposición legal sobre la simultaneidad de los escrutinios y cómputos.
- Revisa que en la relación de representantes de partido político y de candidatura independiente aparezcan los nombres de las y los representantes presentes, a quienes les solicita que se identifiquen con su Credencial para Votar.

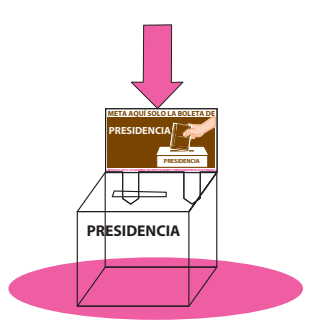

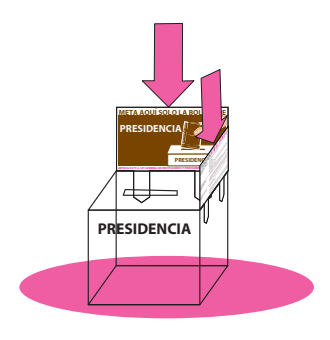

# **2.2. Votación**

**Presidente/a:**

• Al entregar las boletas indica al elector/a que puede utilizar cualquier cancel.

## **2o. escrutador/a:**

• Orienta a los electores/as para que identifiquen la urna en la que deben depositar cada uno de sus votos. Para ello les informa que el color del reverso o de las franjas de cada boleta es igual al color de las letras y del cartel que está en la urna en que deberán depositarla. Por ejemplo: la boleta de Presidencia es color café y la urna de Presidencia tiene las letras color café.

## **Esta actividad es muy importante ya que si los votos se depositan en la urna que les corresponde, será más rápido y sencillo hacer la clasificación y el conteo de los votos.**

**3er. escrutador/a:**

- Organiza la fila de votantes y facilita el acceso a la casilla a personas con discapacidad, personas adultas mayores, mujeres embarazadas y personas con niños/as en brazos.
- Agiliza el ingreso y salida de las y los votantes.

El 2o. y 3er. escrutadores/as pueden turnarse para orientar a la ciudadanía sobre la manera en que deben circular al interior de la casilla y cómo identificar las urnas en las que deben depositar sus votos.

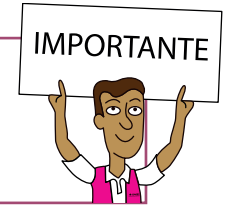

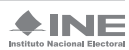

#### **2.3. Conteo de los votos y llenado de las actas**

#### **2.3.1. Conteo de los votos**

#### **Presidente/a:**

- Como máxima autoridad en la casilla, anuncia el inicio de la etapa de clasificación y conteo de los votos.
- La primera actividad que realiza es leer en voz alta el contenido del fundamento legal relacionado con la simultaneidad, impreso en una de las caras del cartel "El escrutinio y cómputo de los votos debe ser simultáneo".

#### **Funcionarios/as de casilla:**

- Reacomodan el mobiliario para empezar de inmediato a clasificar y contar de manera simultánea los votos de las elecciones federales y locales, de acuerdo con el acomodo convenido por el presidente/a y su CAE durante los simulacros.
- Con la autorización del presidente/a, la o el CAE puede ayudar en la distribución del material y mobiliario de la casilla.

En el reacomodo se debe garantizar que el escrutinio y cómputo simultáneo pueda ser vigilado por todas y todos los representantes de partido político y de candidatura independiente.

Las urnas permanecerán a la vista y cerca de los funcionarios/as de casilla, de forma tal que con facilidad puedan ser llevadas a cada mesa por el presidente/a para el inicio de cada escrutinio y cómputo.

• El acomodo del mobiliario se deberá adecuar al lugar donde estará la casilla, se optará preferentemente por el siguiente:

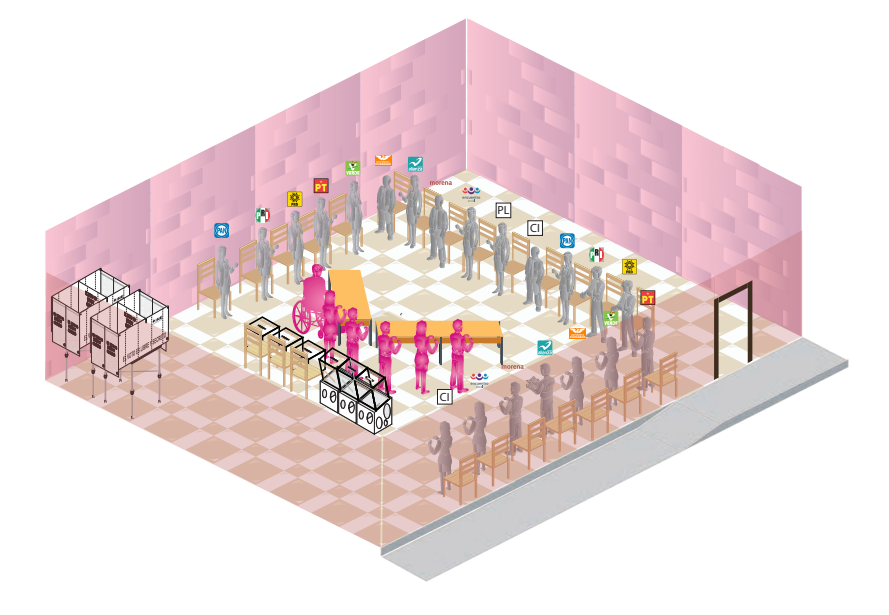

Además de lo ilustrado en el esquema anterior, se presentan las siguientes tres opciones de acomodo.

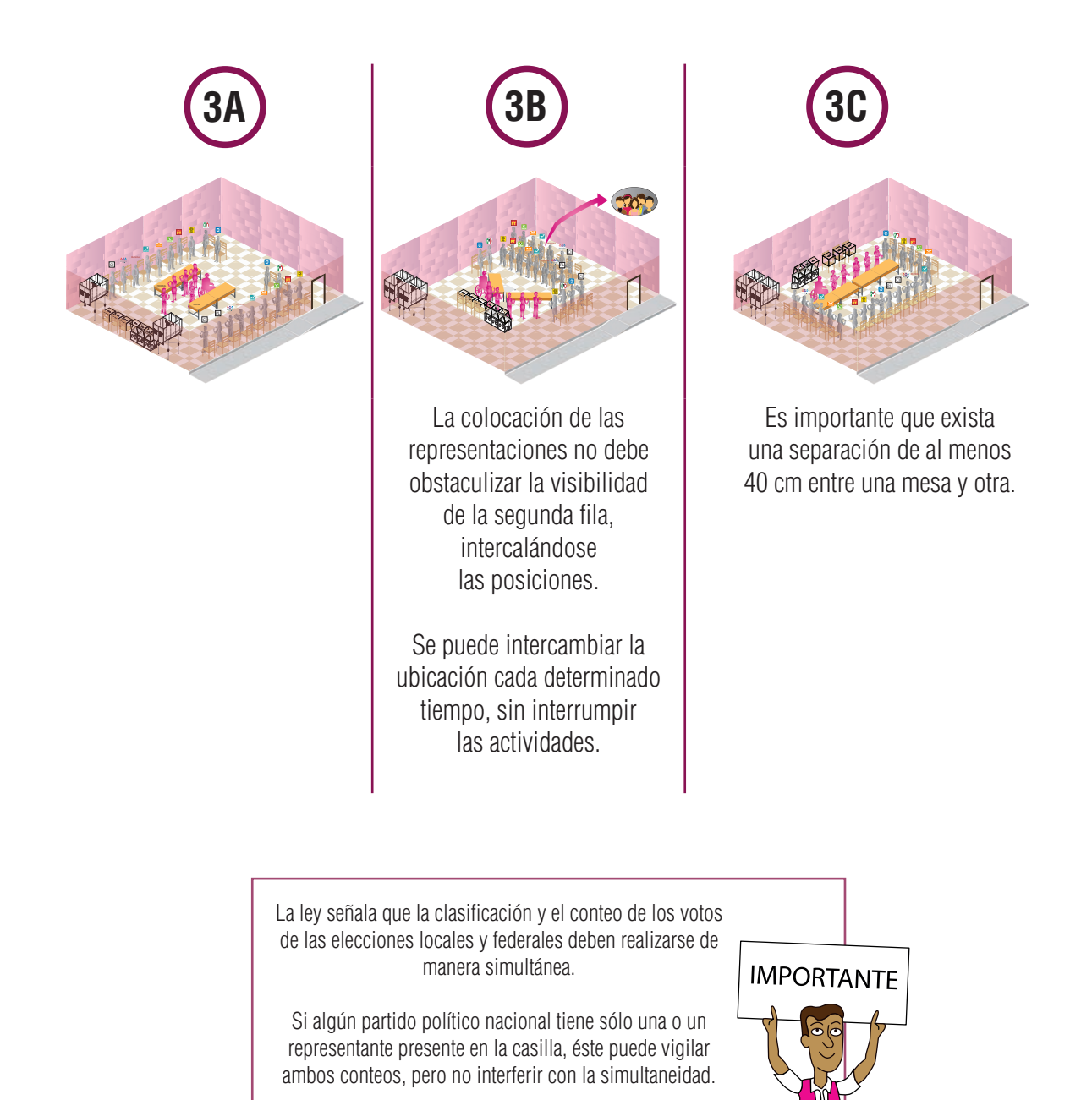

#### **Presidente/a:**

• Lleva la urna de Presidencia a la mesa, la abre, saca los votos y muestra que está vacía; de inmediato realiza lo mismo con la urna de la primera elección local.

#### **Secretarios/as:**

• Llenan los cuadernillos para hacer operaciones.

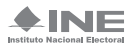

**1er. secretario/a:**

• Al terminar de llenar la primera columna de la elección de Presidencia pide al presidente/a que firme y también firma.

## **2o. secretario/a:**

• Al terminar de llenar la primera columna de la elección de gubernatura (Chiapas, Guanajuato, Jalisco, Morelos, Puebla, Tabasco, Veracruz y Yucatán) o de jefatura de gobierno (Ciudad de México) pide al presidente/a que firme y también firma.

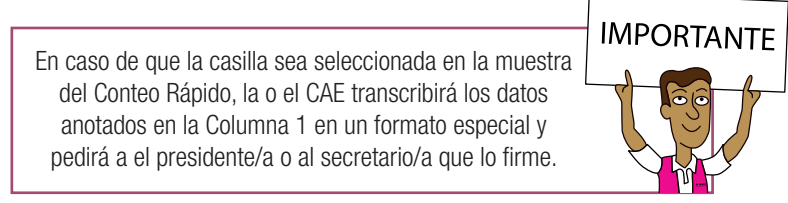

## **Secretarios/as y escrutadores/as:**

- De ser el caso, por cada urna separan los votos que NO son de la elección que se está clasificando, y los entregan al presidente/a.
- Anuncian en voz alta cuando encuentran votos de otra elección, señalando a cuál corresponden y se entregan al presidente/a de la casilla.

## **Presidente/a:**

• Si hay votos de senadurías y diputaciones federales sepárelos con un clip e introdúzcalos dentro de la bolsa encima de la urna correspondiente. Si encontró votos de las elecciones locales, entréguelos a las y los funcionarios correspondientes.

## **Escrutadores/as:**

- Clasifican y cuentan los votos encontrados en la urna de cada elección.
- Clasifican y cuentan los votos sacados de otras urnas.

#### **Secretarios/as:**

- Llenan en los cuadernillos para hacer operaciones las columnas 2 y 3 de cada elección.
- Concluido el llenado de las columnas de todas las elecciones de los cuadernillos federales y locales y firmada la última hoja de éstos, llenan las actas.
- Solicitan a las y los funcionarios y a representantes de partido político y de candidatura independiente que se encuentren presentes que firmen.

A continuación se presenta un ejemplo del cuadernillo para hacer operaciones:

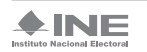

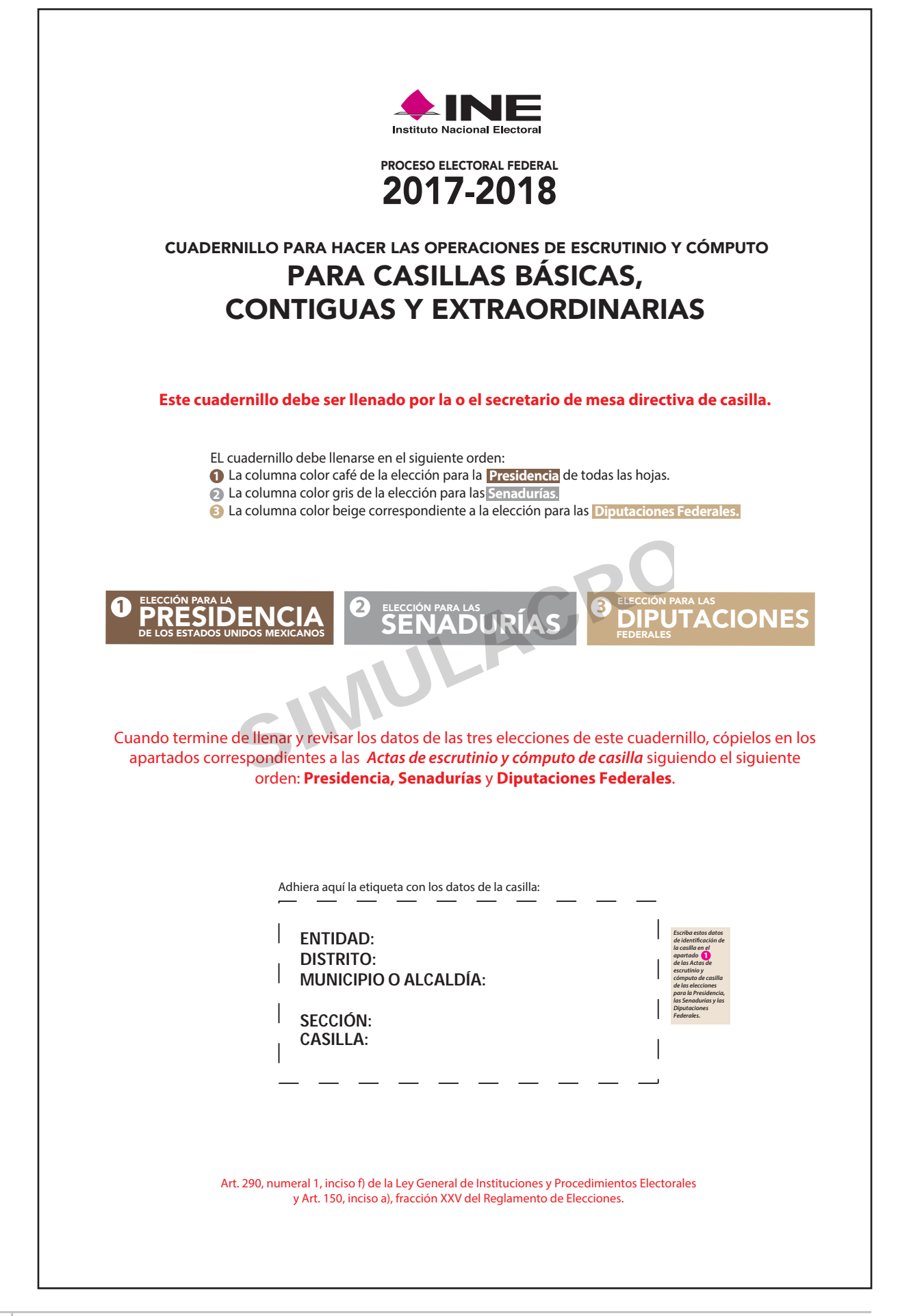

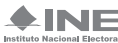

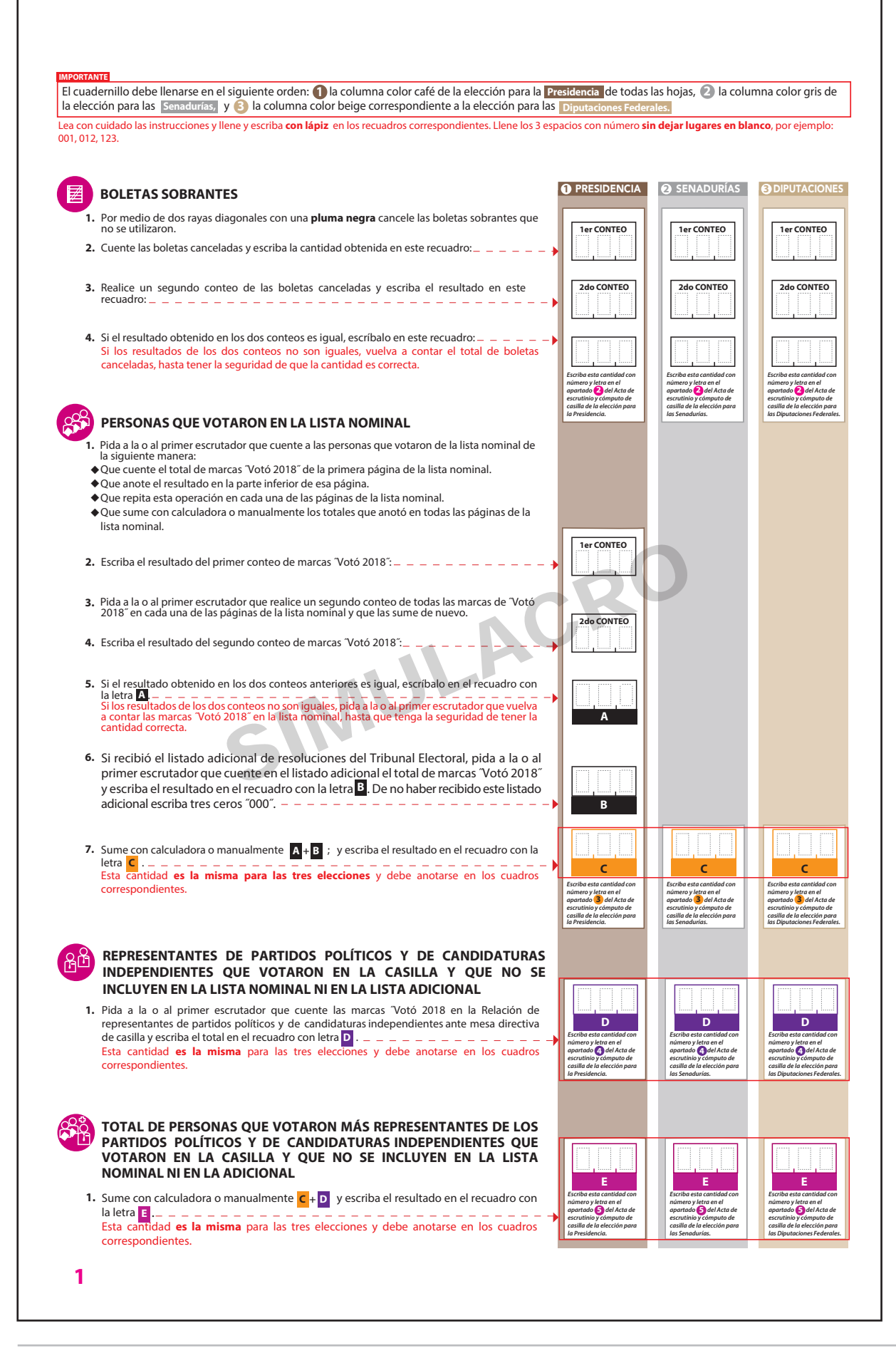

![](_page_9_Figure_0.jpeg)

#### **1** PRESIDENCIA

- **1.** Pida a la o al presidente de casilla que abra la urna de **Presidencia. 5.** 2. Del total de boletas que se sacaron de esa urna, separe todos los votos
- que correspondan a la elección de **Presidencia**

**URNA** 

- **3.** Si hay votos de Senadurías **y Diputaciones Federales** sepárelos con un clip e introdúzcalos dentro de la bolsa encima de la urna correspondiente. Si encontró votos de las elecciones locales, entréguelos a las y los funcionarios correspondientes.
- 5. Identifiquen y separen los votos emitidos (formando montoncitos o apilándolos) orientándose con las figuras de la Guía y colocando sobre ésta las boletas según correspondan. **. .**
	- 6. Una vez finalizada la clasificación de los votos pida que las y los escrutadores cuenten los votos de cada montoncito y anoten las cantidades en la Guía.
	- 7. Después, copie las cantidades de la Guía en la **COLUMNA 1** de la elección para la **Presidencia .**
- Pida a los escrutadores que saquen de la caja paquete electoral la **Guía de apoyo para la clasicación de los votos** de la elección para la **4. Presidencia** y la extiendan sobre una supercie plana como una mesa.

![](_page_9_Figure_9.jpeg)

![](_page_9_Picture_11.jpeg)

#### **2** SENADURÍAS

Pida a la o al presidente de casilla que abra la urna de **1. 5. Senadurías .**

- Del total de boletas que se sacaron de esa urna, separe todos los votos que correspondan a la elección de **2. Senadurías .**
- Si hay votos de <mark>Presidencia y Diputaciones Federales esepárelos con un</mark><br>clip e introdúzcalos dentro de la bolsa encima de la urna correspondiente. Si encontró votos de las elecciones locales, entréguelos a las y los funcionarios correspondientes. **3.** Si hay votos de **Presidencia** y **D**
- 5. Identifiquen y separen los votos emitidos (formando montoncitos o apilándolos) orientándose con las figuras de la Guía y colocando sobre ésta las boletas según correspondan.
	- 6. Una vez finalizada la clasificación de los votos pida que las y los escrutadores cuenten los votos de cada montoncito y anoten las cantidades en la Guía.
- **7.** Después, copie las cantidades de la Guía en la COLUMNA 1 de la elección para las **Senadurías .**
- Pida a los escrutadores que saquen de la caja paquete electoral la **Guía de 4. Senadurías apoyo para la clasificación de los votos** de la elección para las<br>y la extiendan sobre una superficie plana como una mesa.

![](_page_10_Figure_8.jpeg)

![](_page_11_Figure_0.jpeg)

![](_page_11_Picture_2.jpeg)

![](_page_12_Figure_0.jpeg)

#### **2.3.2. Llenado de las actas de escrutinio y cómputo**

![](_page_13_Picture_1.jpeg)

Por ejemplo:

#### **Cuadernillo para hacer operaciones** El cuadernillo debe llenarse en el siguiente orden: la columna color café de la elección para la de todas las hojas, la columna color gris de **Presidencia 2**

# Escrutinio y C

![](_page_13_Figure_5.jpeg)

## **2.4. Integración de los expedientes de casilla y de los paquetes electorales**

**Presidente/a:**

• Una vez que estén firmadas las actas de escrutinio y cómputo federales y locales, realiza junto con los demás funcionarios y funcionarias la integración de los expedientes de casilla y de los paquetes electorales.

![](_page_14_Picture_3.jpeg)

# **2.5. Publicación de resultados y clausura de la casilla**

- Una vez concluida la integración de los expedientes de casilla y de los paquetes electorales se llenan los carteles de resultados, se firman y pegan en el exterior de la casilla.
- Enseguida, el presidente/a y los funcionarios/as designados se dirigen al órgano electoral correspondiente para entregar el respectivo paquete electoral.

#### Instituto Nacional Electoral

#### Consejero Presidente

Dr. Lorenzo Córdova Vianello

#### Consejeros Electorales

Lic. Enrique Andrade González Mtro. Marco Antonio Baños Martínez Dra. Adriana Margarita Favela Herrera Dr. Ciro Murayama Rendón Dr. Benito Nacif Hernández Mtra. Dania Paola Ravel Cuevas Mtro. Jaime Rivera Velázquez Dr. José Roberto Ruiz Saldaña Lic. Alejandra Pamela San Martín Ríos y Valles Mtra. Beatriz Claudia Zavala Pérez

#### Secretario Ejecutivo

Lic. Edmundo Jacobo Molina

Titular del Órgano Interno de Control

C.P.C. Gregorio Guerrero Pozas

Director Ejecutivo de Capacitación Electoral y Educación Cívica Mtro. Roberto Heycher Cardiel Soto

![](_page_15_Picture_10.jpeg)